# CERVICAL SPINE FRACTURE DETECTION VIA COMPUTED TOMOGRAPHY SCANS

 $\Box$ 

 $\Box$ 

 $\Box$ 

 $\Box$ 

Tran Duc Tuan Nguyen Trong Hieu Le Quang Hung

 $\Box$ 

 $\overline{\phantom{a}}$ 

## TABLE OF CONTENTS

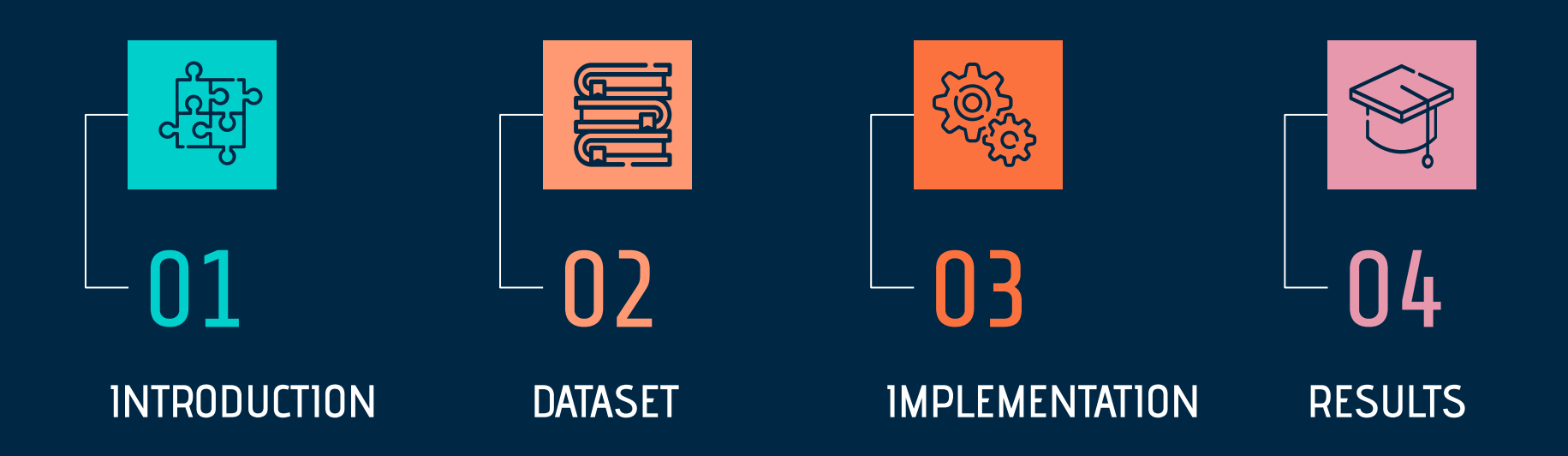

П

 $\Box$ 

 $\Box$ 

 $\Box$ 

# INTRODUCTION 01

 $\Box$ 

 $\blacksquare$ 

Ξ

## PROBLEM & MOTIVATION

- There have been over 1.5 million cases suffered from spine fractures annually in the United States alone.
- The early detection and localization of spine fractures can play an essential role in preventing neurologic deterioration and paralysis after trauma.

 $\Box$ 

 $\Box$ 

 $\Box$ 

● It often requires computed tomography (CT) to be performed instead of radiographs (x-rays), which might be more time-consuming and require specialists or experts to carefully examine patients' spine

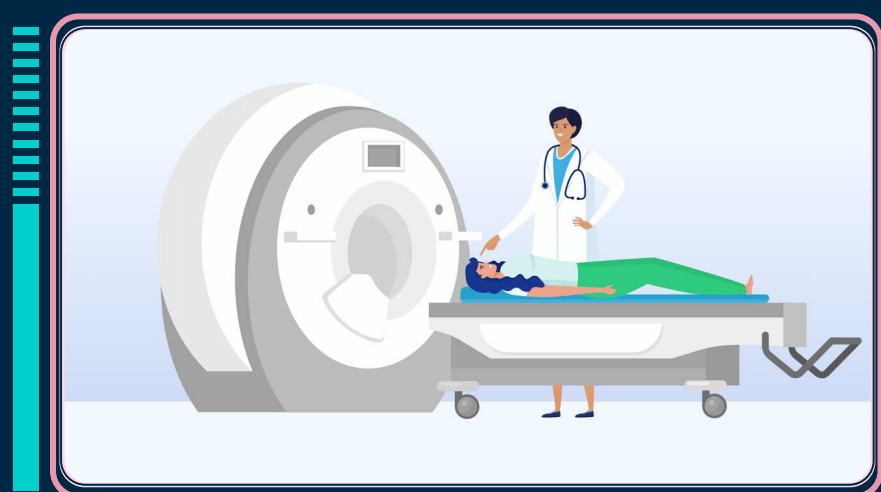

## PROBLEM & MOTIVATION

 $\left( \mathbf{\Psi}\right)$  Featured Code Competition

### **RSNA 2022 Cervical Spine Fracture Detection**

Identify cervical fractures from scans

RSNA Radiological Society of North America 883 teams a month ago

Discussion Leaderboard Overview Data Code Rules Team Submissions

 $\Box$ 

\$30,000

**Prize Money** 

**Late Submission** 

 $\Box$ 

 $\Box$ 

● A competition on Kaggle, namely RSNA 2022 Cervical Spine Fracture Detection, was held to find the best AI-based method to support the early detection and localization of cervical spine fracture.

 $\overline{\phantom{a}}$ 

● U-Net was first proposed as an deep learning approach for medical image segmentation, which is the task of classifying each pixel in an image.

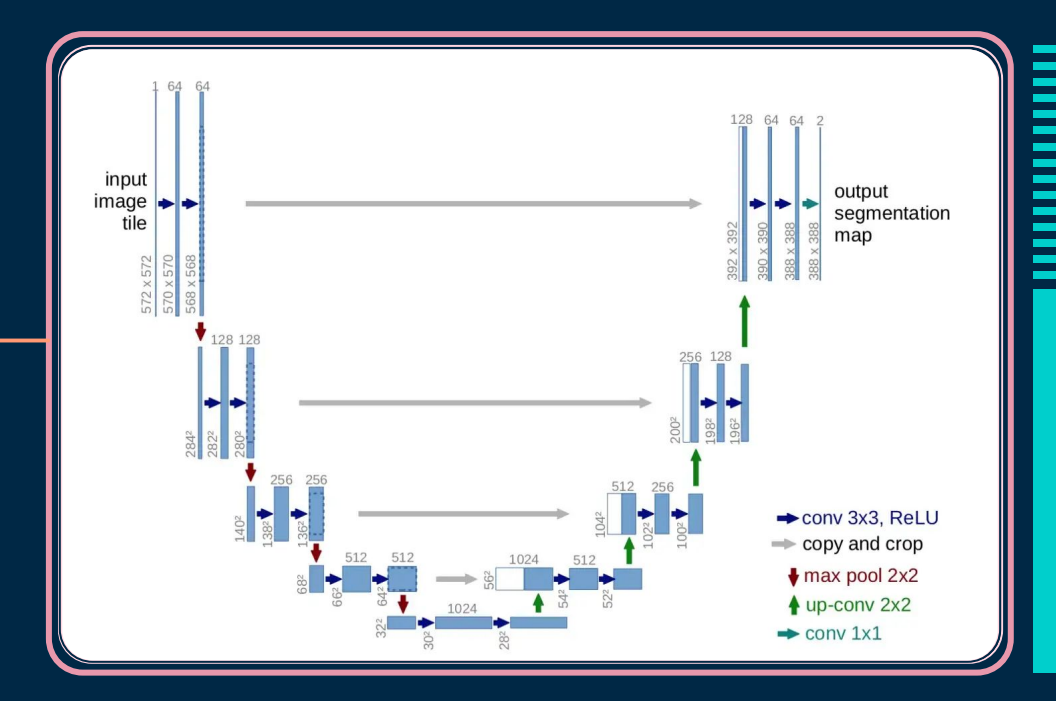

 $\Box$ 

 $\Box$ 

● Convolutional Neural Networks (CNNs) serves as backbone in a variety of computer vision tasks such as image classification, detection, segmentation, etc.

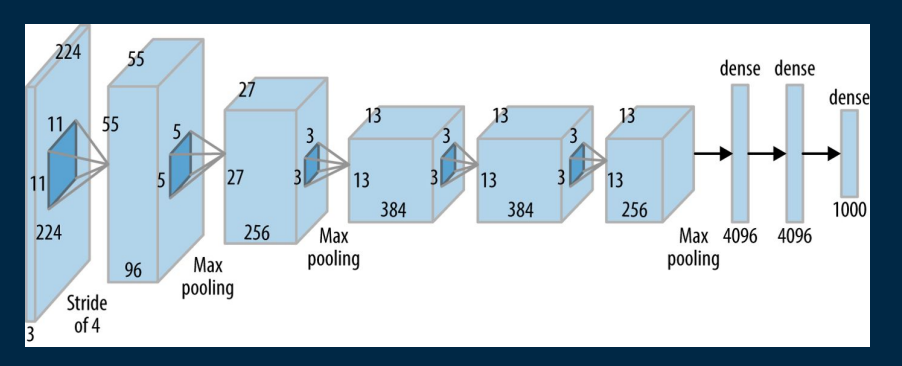

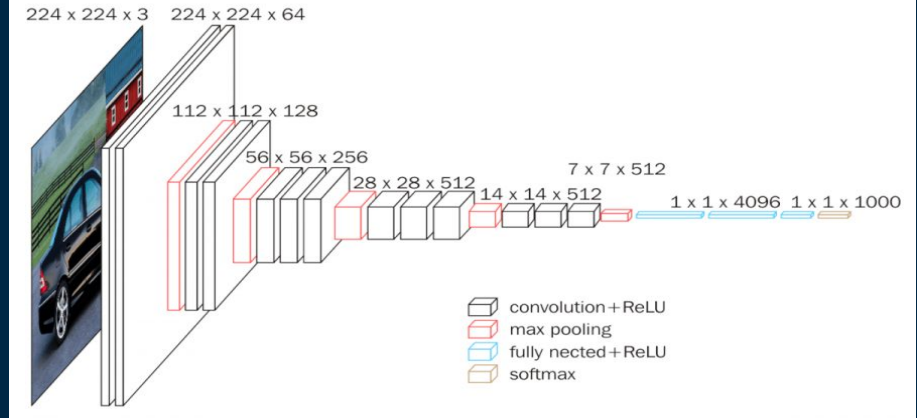

 $\Box$ 

 $\Box$ 

 $\Box$ 

Alex-Net architecture VGG16 architecture VGG16 architecture

Top 1 solution from the Kaggle Contest

### **Stage 1:** 3D Semantic Segmentation **Stage 2:** 5D + LSTM Classification

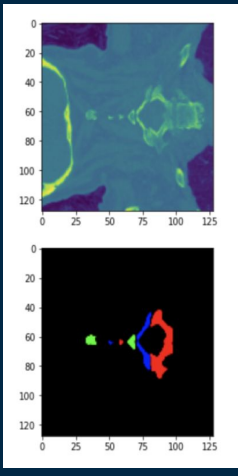

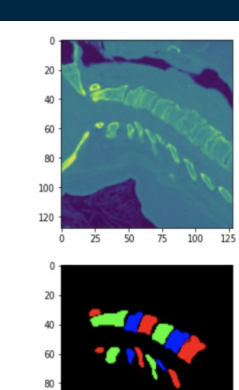

 $100 -$ 120

 $25$ 

50 75 100 125

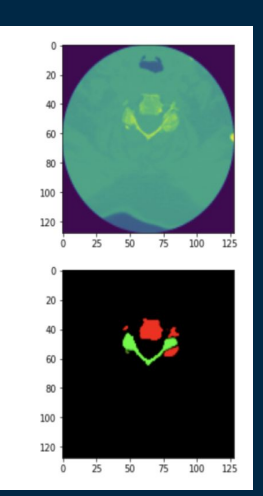

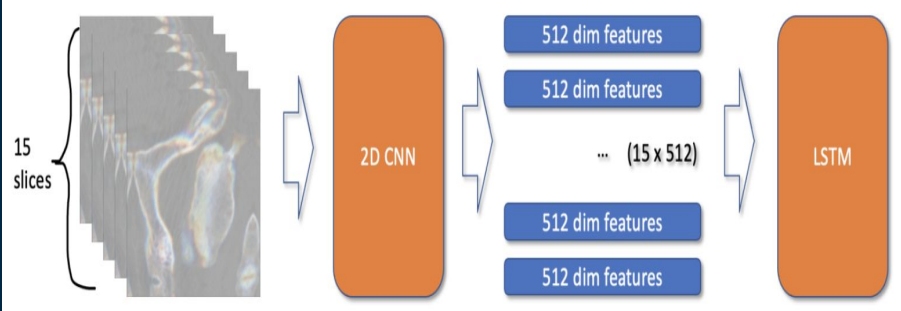

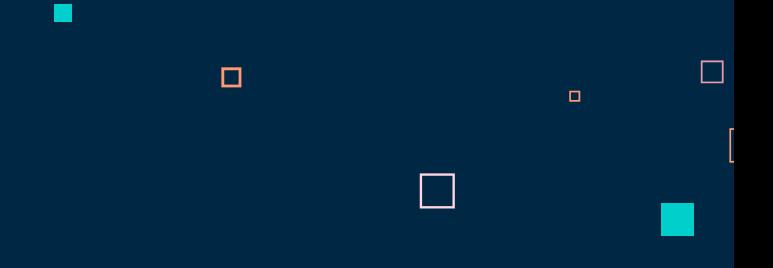

Top 2 solution from the Kaggle Contest

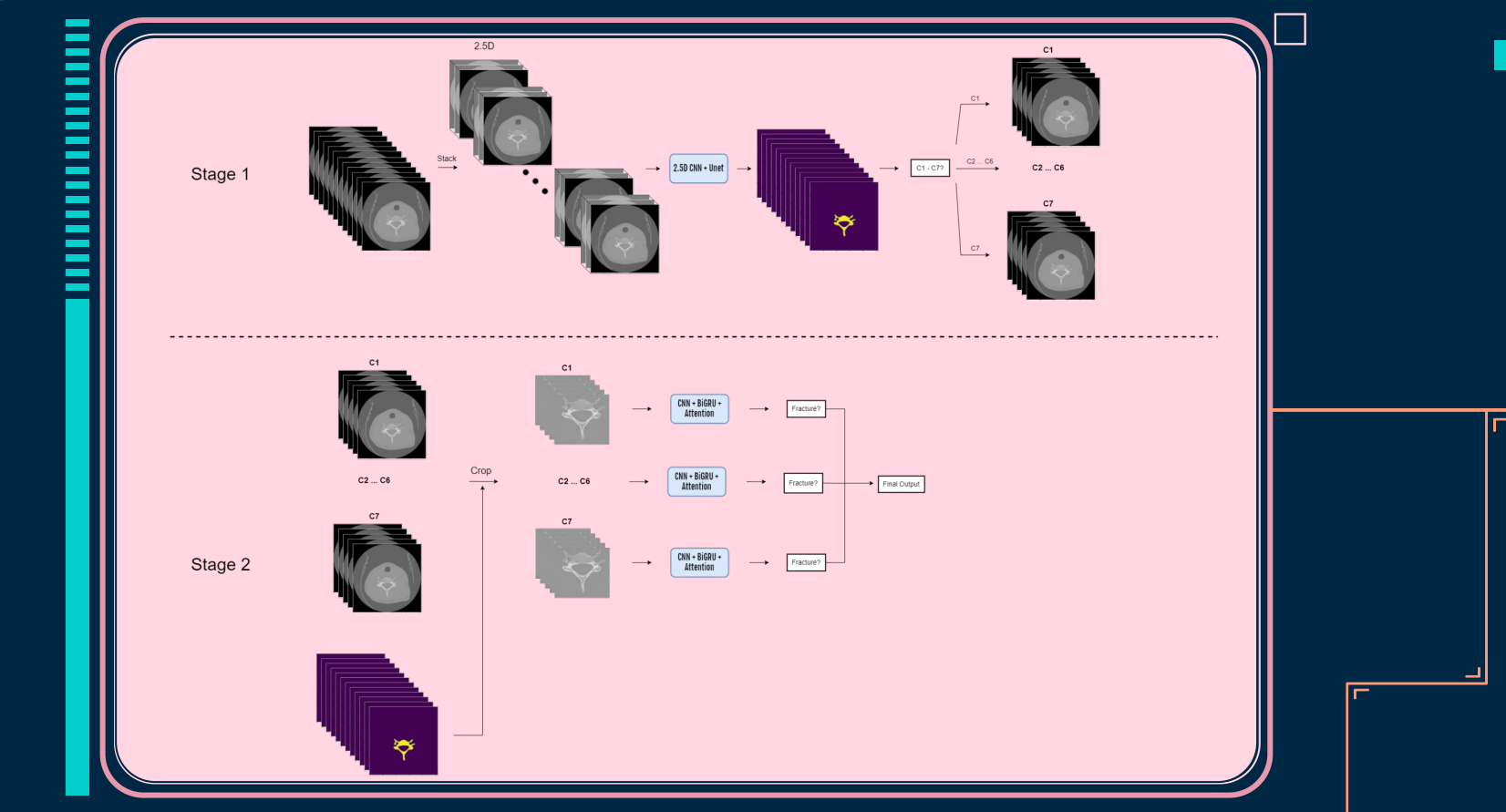

 $\Box$ 

 $\Box$ 

Deep convolutional neural network (DCNN) with a bidirectional long-short term memory (BiLSTM) for cervical spine fracture detection.

 $\Box$ 

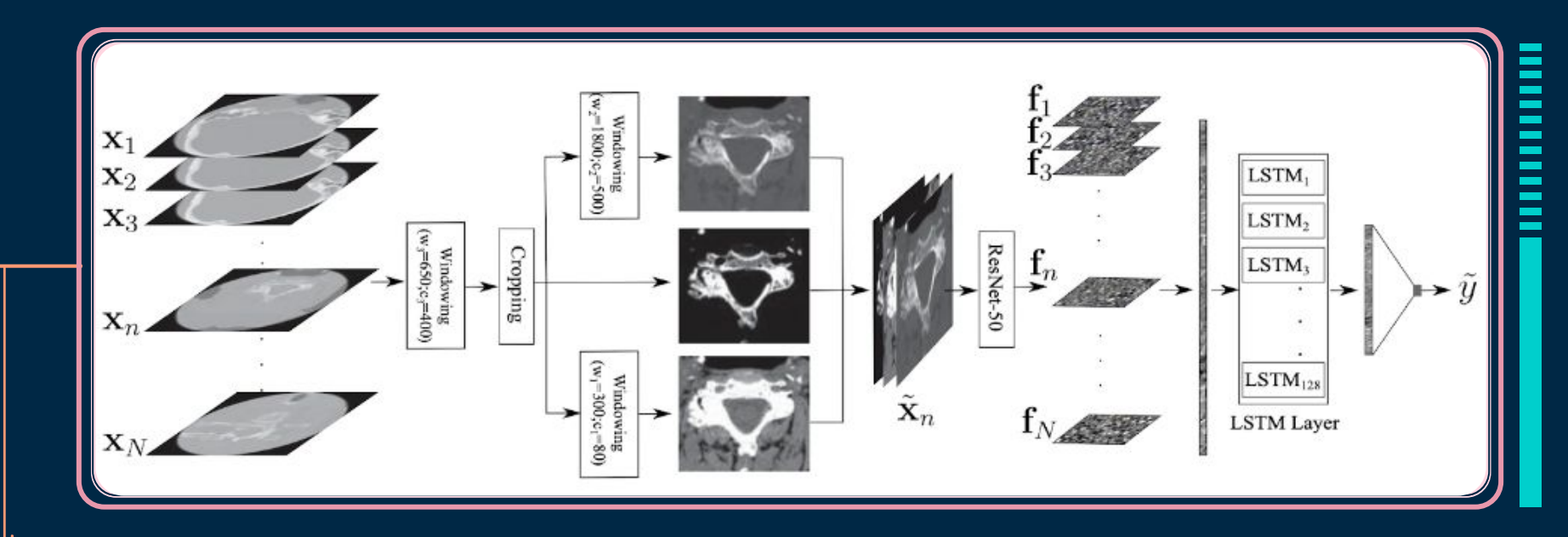

## CONTRIBUTIONS

● Experimented two approaches to the mentioned problem, which are 3D classification and 2D classification.

г

 $\Box$ 

 $\Box$ 

- Find out how to use the data provided by the contest organizer effectively with each approach.
- Propose an architecture which is not time-consuming, resource-consuming.

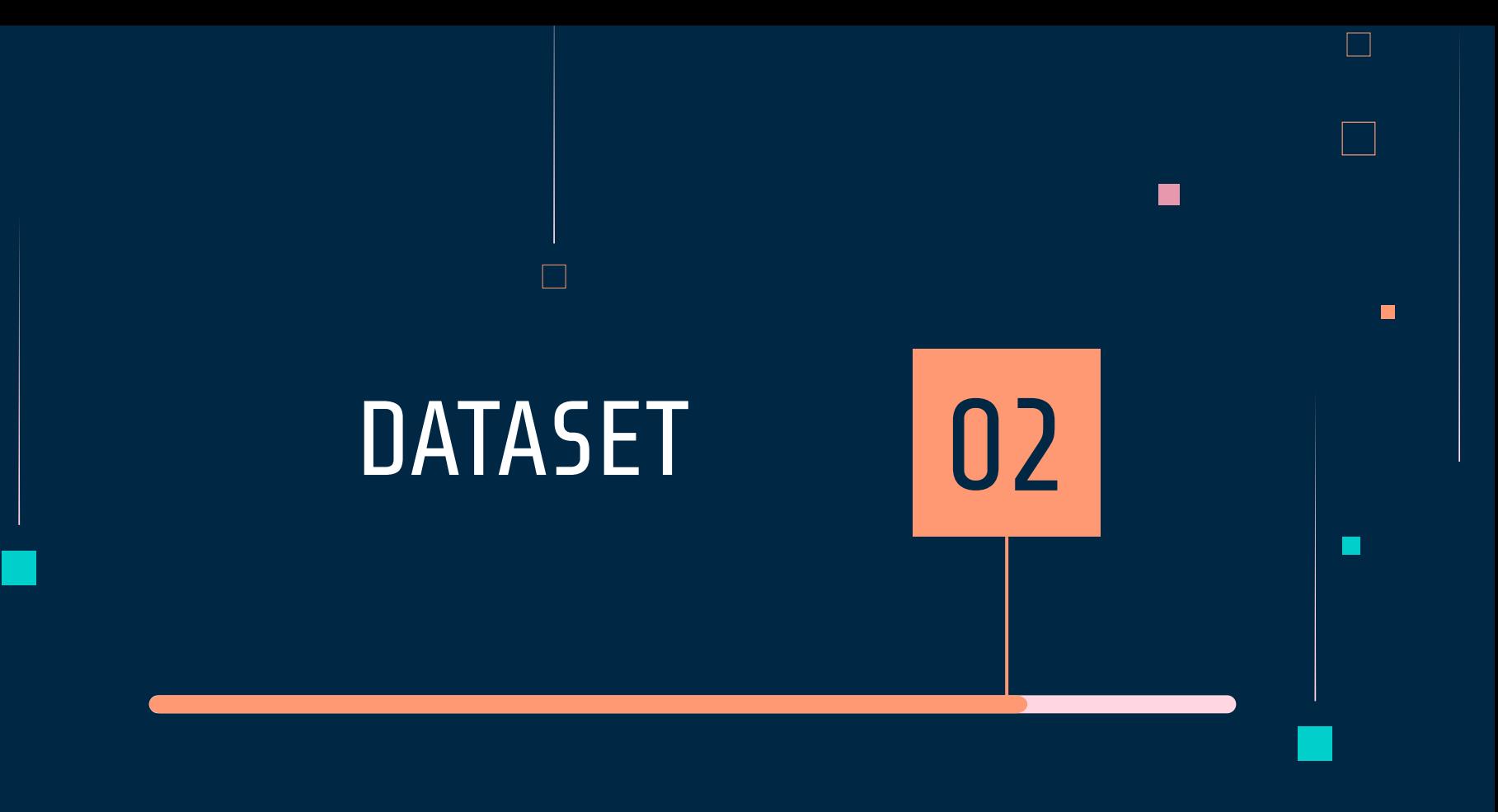

### **DATASET STRUCTURE:**

patient

 $\Box$ 

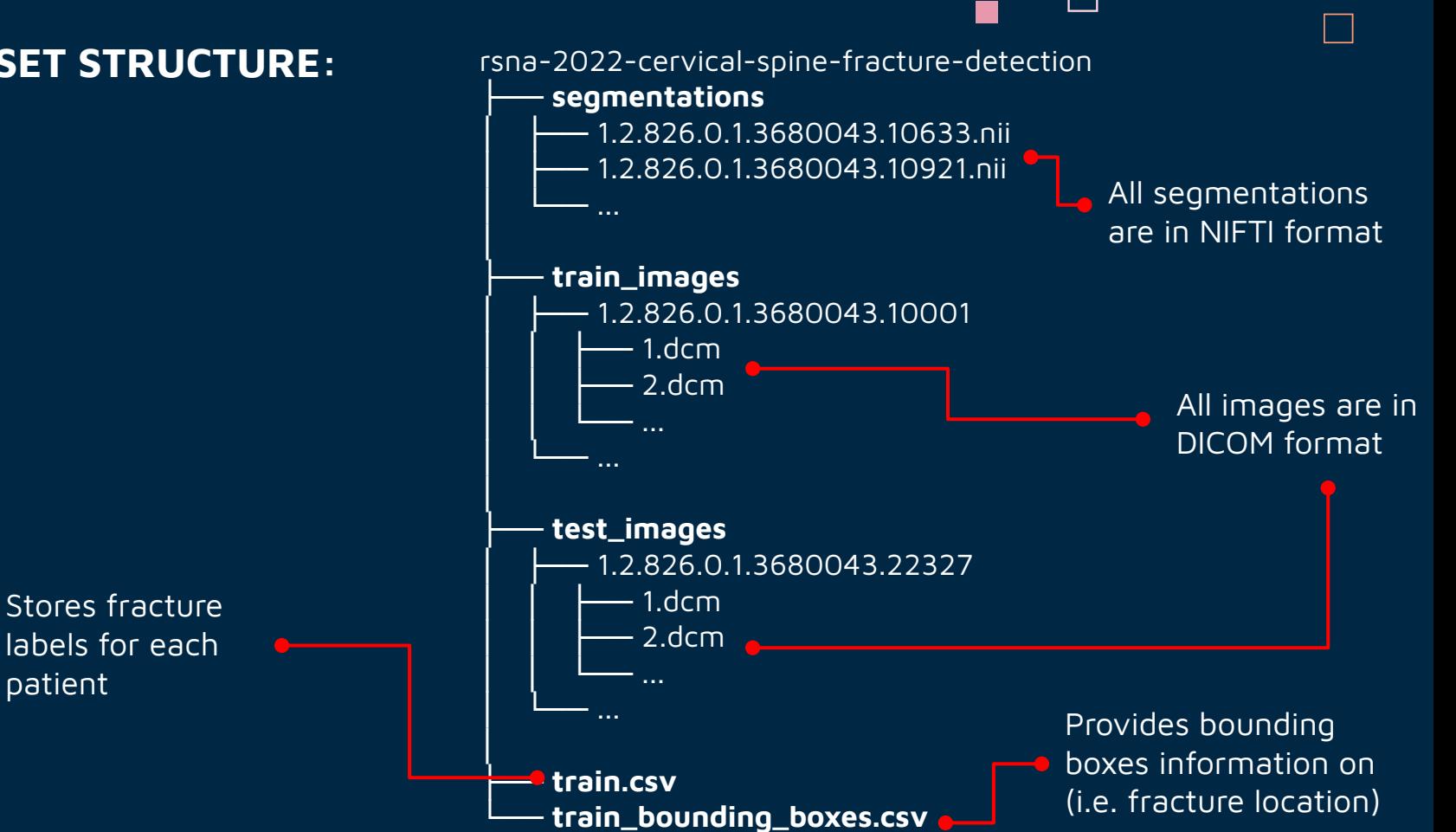

П

- Labels for training images (in train.csv file):
	- ➢ patient\_overall
	- $\ge$  C1 C7

 $\mathbf{L}$ 

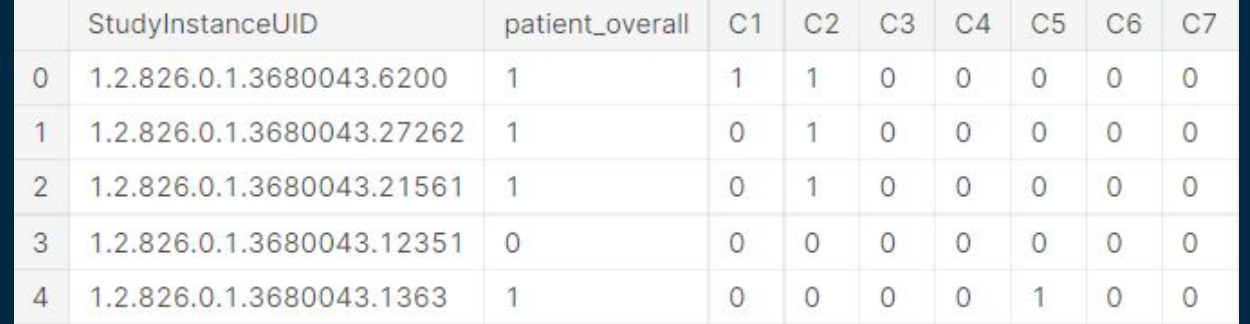

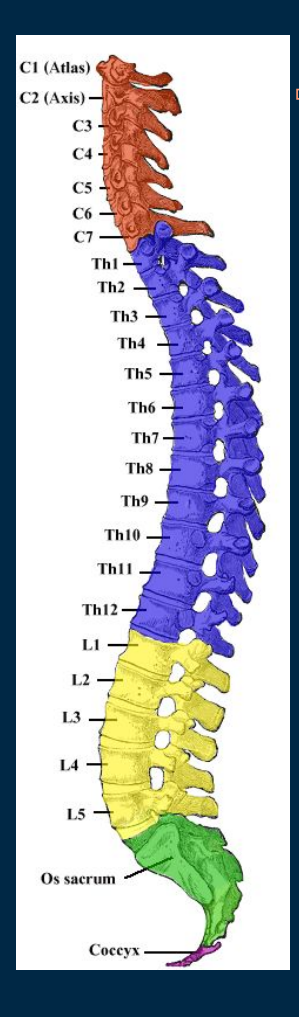

 $\Box$ 

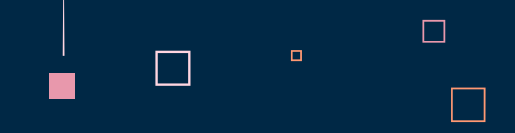

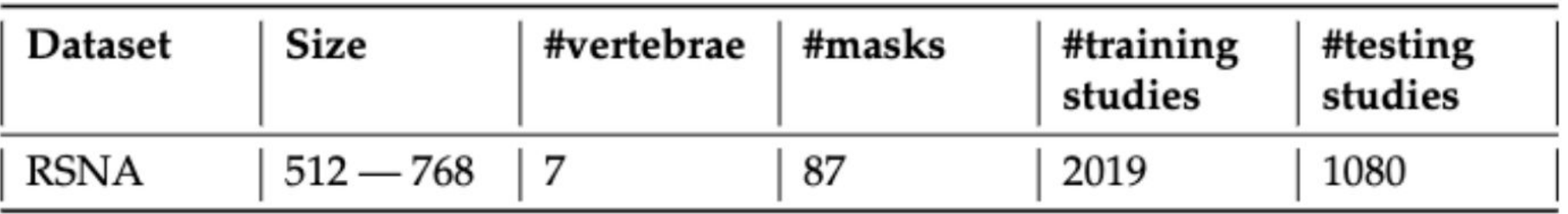

Dataset overview

● DICOM files are loaded via *pydicom* library in Python.

┌

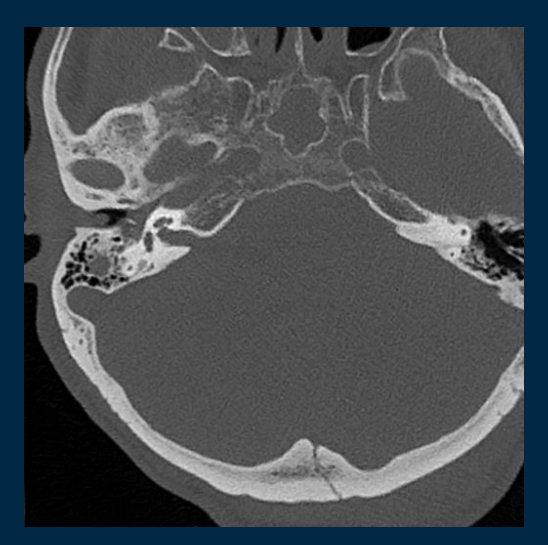

 $\Box$ 

 $\Box$ 

 $\Box$ 

A sample image loaded from a DICOM file

● Problem: Impossible to directly check whether a slice image is corresponding to which bone. => **Segmentation** is come to action.

г

 $\Box$ 

 $\Box$ 

- 87 segmentation masks, and those masks are in NIFTI format.
	- => Loaded via nibabel a Python library
- Segmentation masks loaded are in 3D format.

- In segmentation masks, unique values would indicate which bone for each slice.
- Unique values for this example: [0, 6]
	- 0: Background
	- 6: Bone C6

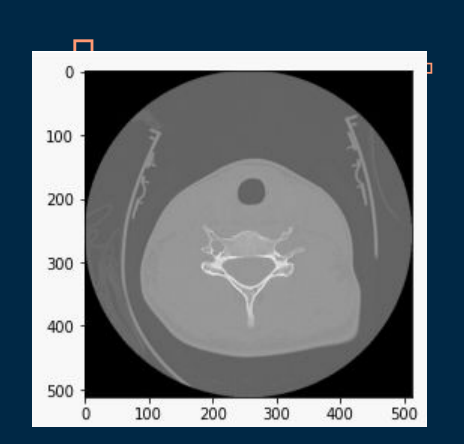

 $\Box$ 

г

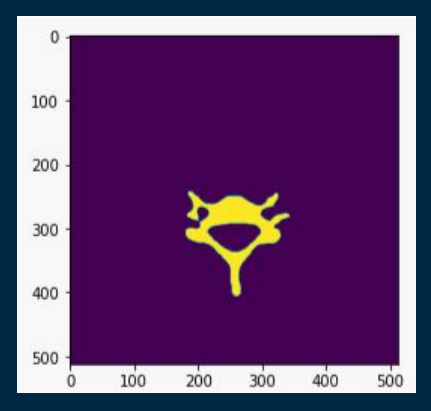

Up: Sample image Down: Corresponding segmentation

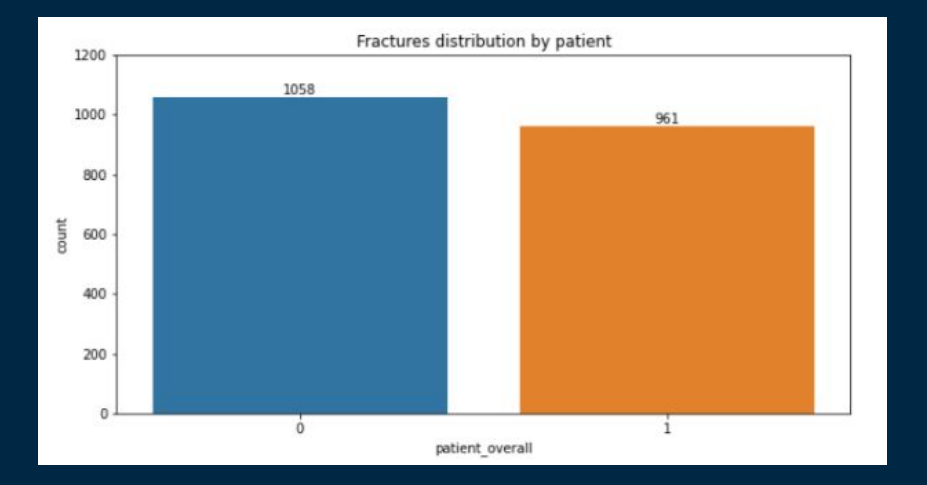

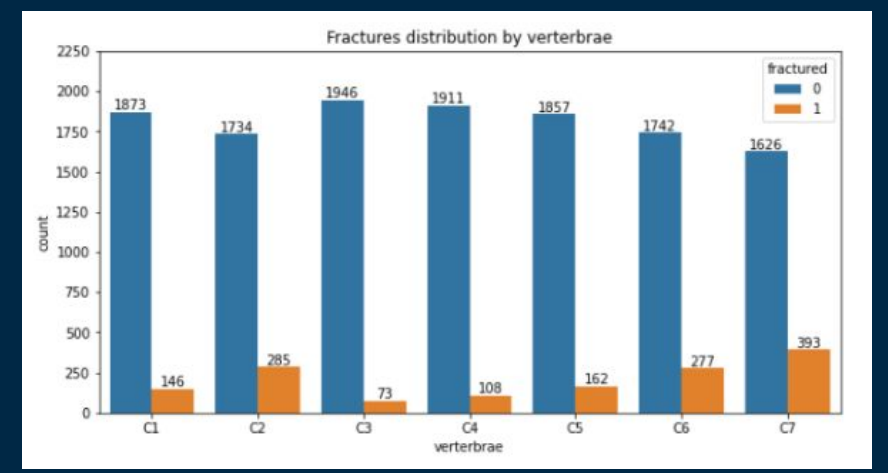

### Data distribution (overall) Data distribution (by vertebrae)

 $\Box$ 

 $\Box$ 

 $\Box$ 

г

I.

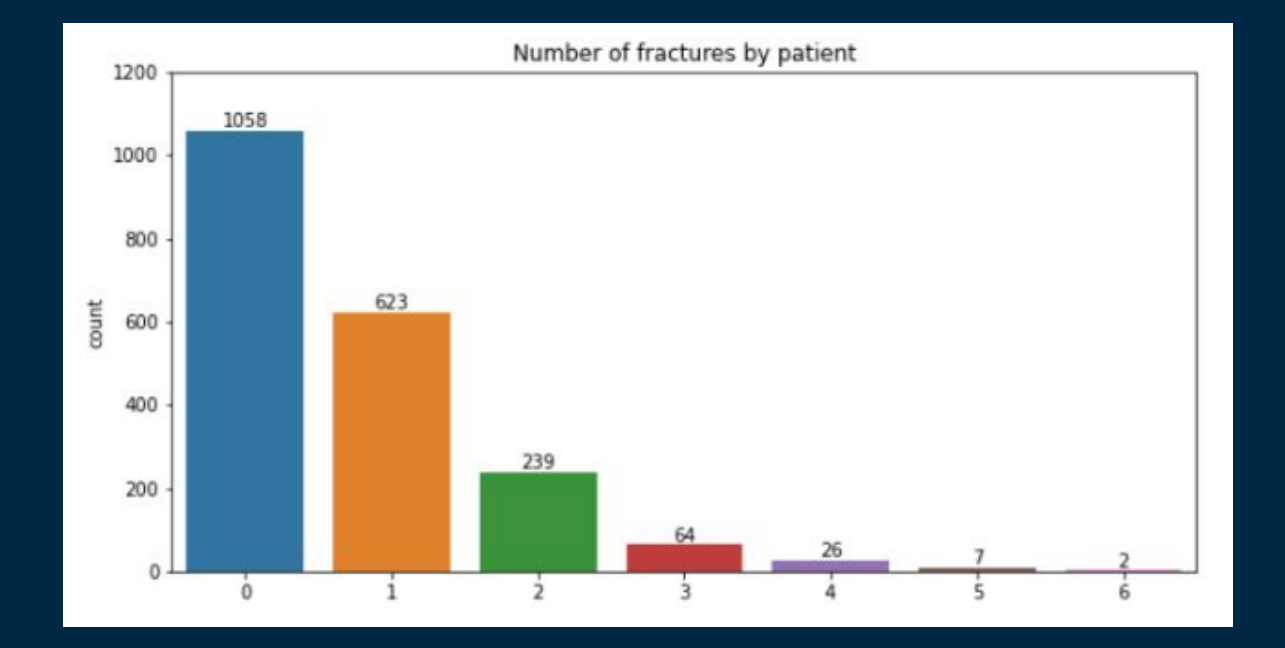

г

 $\Box$ 

 $\Box$ 

 $\Box$ 

Number of fractures distribution

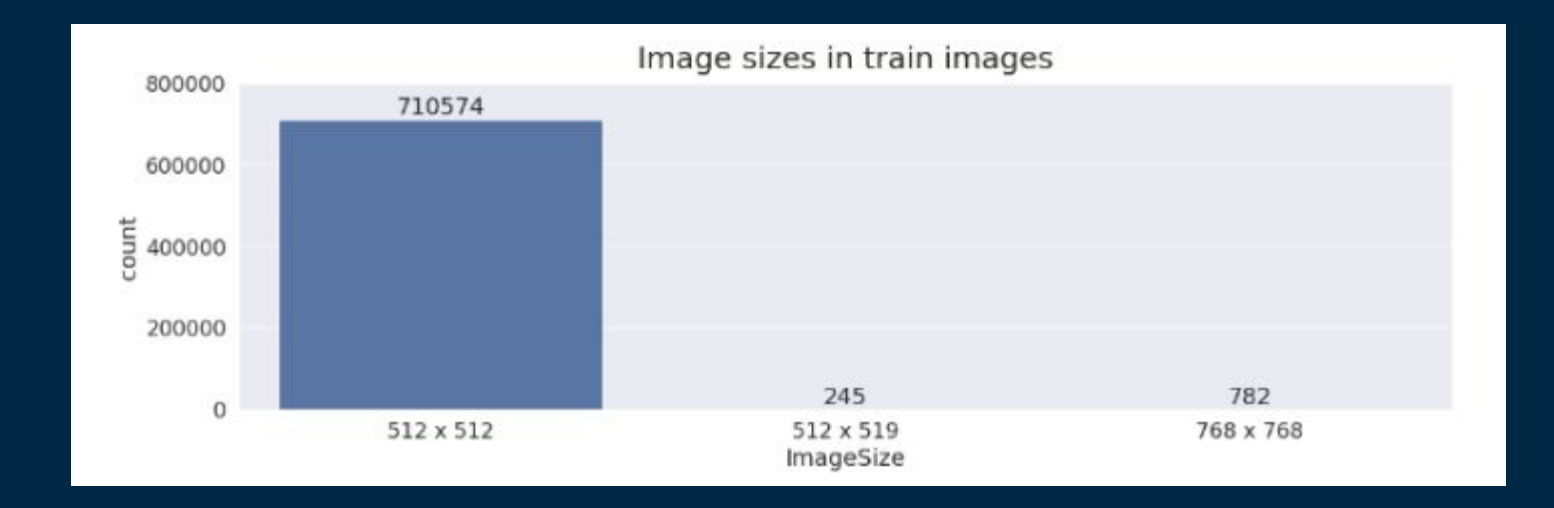

П

 $\Box$ 

 $\Box$ 

 $\Box$ 

Number of fractures distribution

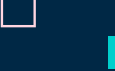

┌

1.2.826.0.1.3680043.18659

 $\Box$ 

 $\Box$ 

 $\Box$ 

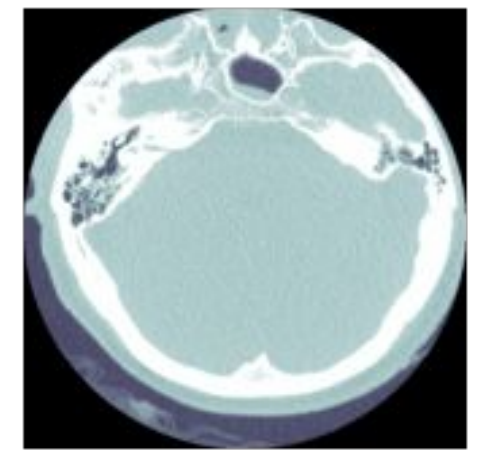

Example of all slice images of a case study

ID: 1.2.826.0.1.3680043.10921

Slice: 101 **Slice: 102 Slice: 103** Slice: 104 Slice: 100 Slice no: 100 Slice no: 101 Slice no: 102 Slice no: 103 Slice no: 104 Ğ **is** 5 G Slice: 105 Slice: 106 Slice: 107 Slice: 108 Slice: 109 Slice no: 105 Slice no: 106 Slice no: 107 Slice no: 108 Slice no: 109  $\bullet$ G ❖ ❖ O Slice: 110 Slice: 111 Slice: 112 Slice: 113 Slice: 114 Slice no: 110 Slice no: 111 Slice no: 112 Slice no: 113 Slice no: 114 Ÿ ❖

г

 $\Box$ 

ID: 1.2.826.0.1.3680043.10921

 $\Box$ 

 $\Box$ 

Example of 15 slice images (left) and their corresponding segmentation masks (right)

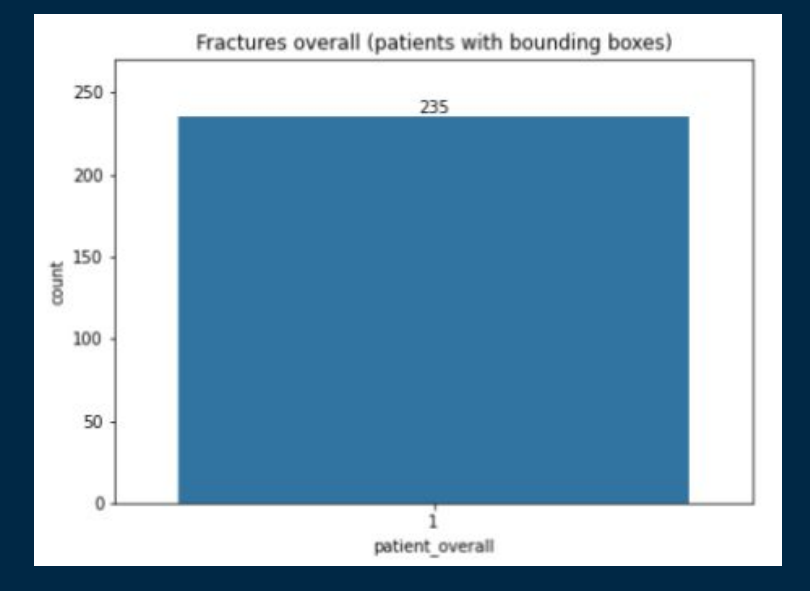

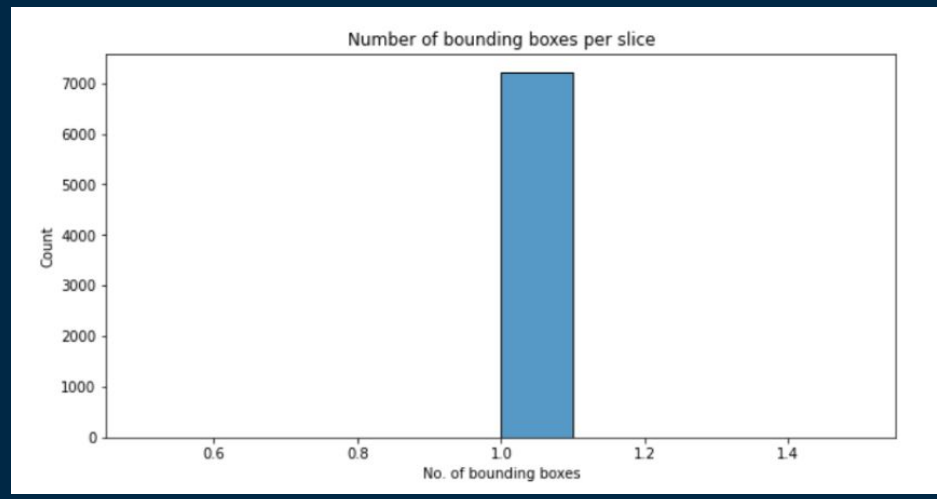

 $\Box$ 

 $\Box$ 

 $\Box$ 

Number of fractures distribution (with cases with bounding boxes) Number of bounding boxes per slice distribution

┌

ID: 1.2.826.0.1.3680043.25651, Slice: 119

г

 $\Box$ 

 $\Box$ 

 $\Box$ 

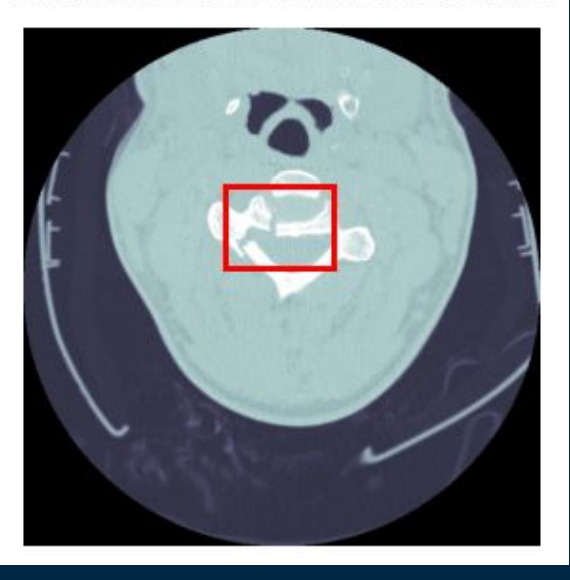

Example of a slice with bounding box

# IMPLEMENTATION 03

 $\Box$ 

 $\blacksquare$ 

Ξ

## EVALUATION METRIC

- Evaluated using a weighted multi-label logarithmic loss.
- The model is expected to predict the fracture probability of each vertebra (C1 C7), as well as for the overall of the patient (patient\_overall).

 $\Box$ 

 $\Box$ 

 $\Box$ 

● Binary weighted log loss function for label j on exam i:

$$
L_{ij} = w_{ij} \times [y_{ij} \times \log(p_{ij}) + (1 - y_{ij}) \times \log(1 - p_{ij})]
$$

where the weights are:

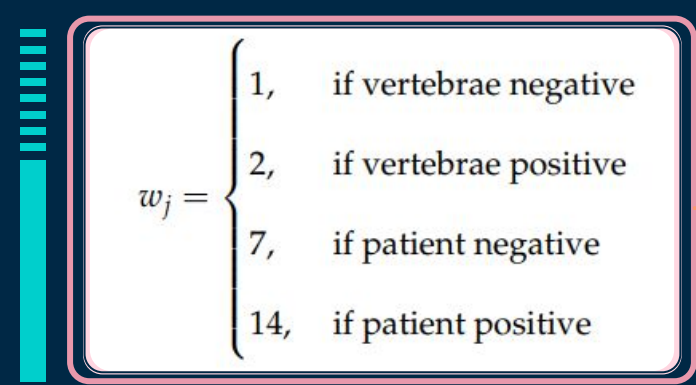

## DATA PROCESSING

- Download images from directory provided by the contest and remove corrupted ones.
- Normalize and resize the data.
- For 3D data:

 $\Box$ 

- $\triangleright$  Stack 2D images to get 3D input.
- ➢ Use Random Rotation and Random Horizontal Flip for augmentation.
- $\geq$  Size 224x224x224.
- For 2D data: size 3x224x224.

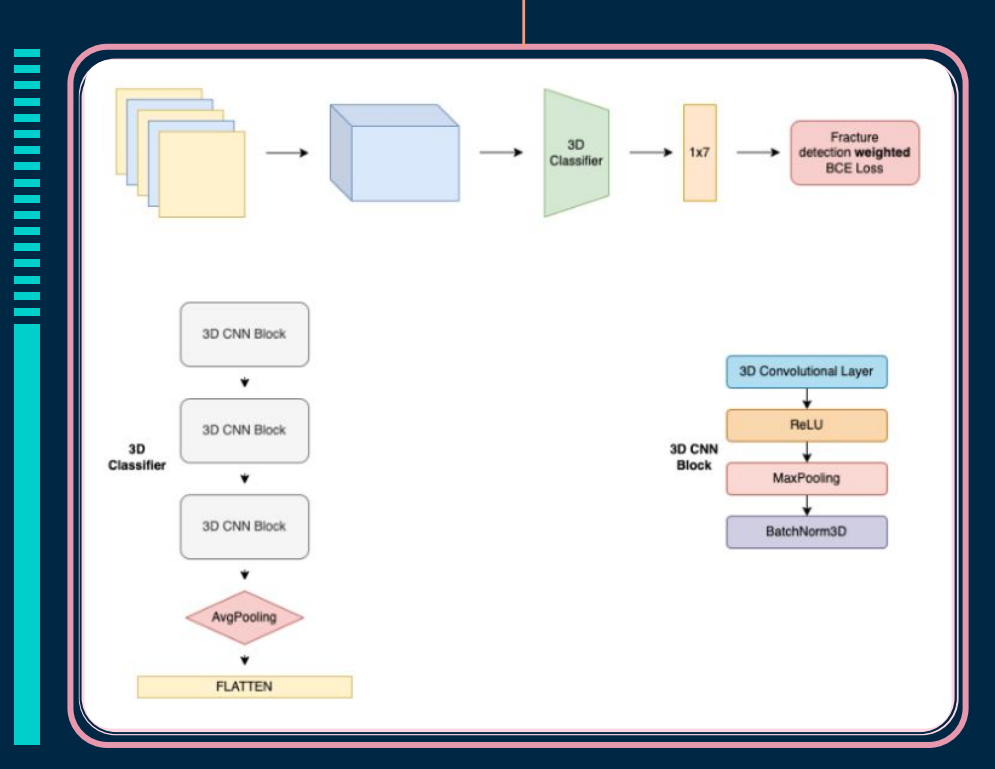

П

 $\Box$ 

3D CNN Classifier

## П  $\Box$

## 3D CLASSIFICATION MODEL

- Pass 3D data through a model of 3 3D convolution blocks to obtain the feature map.
- The feature map would be passed through several Fully Connected layers to get the final output.
- Architecture of the convolution block:
	- $\triangleright$  A convolution layer
	- $\triangleright$  An activation layer
	- $\triangleright$  A pooling layer

 $\Box$ 

- $\triangleright$  A normalization layer
- The output of this model has 8 dimensions: 7 vertebrae (C1 - C7), patient\_overall
- Use AdamW as optimizer and CosineAnnealingLR as scheduler.

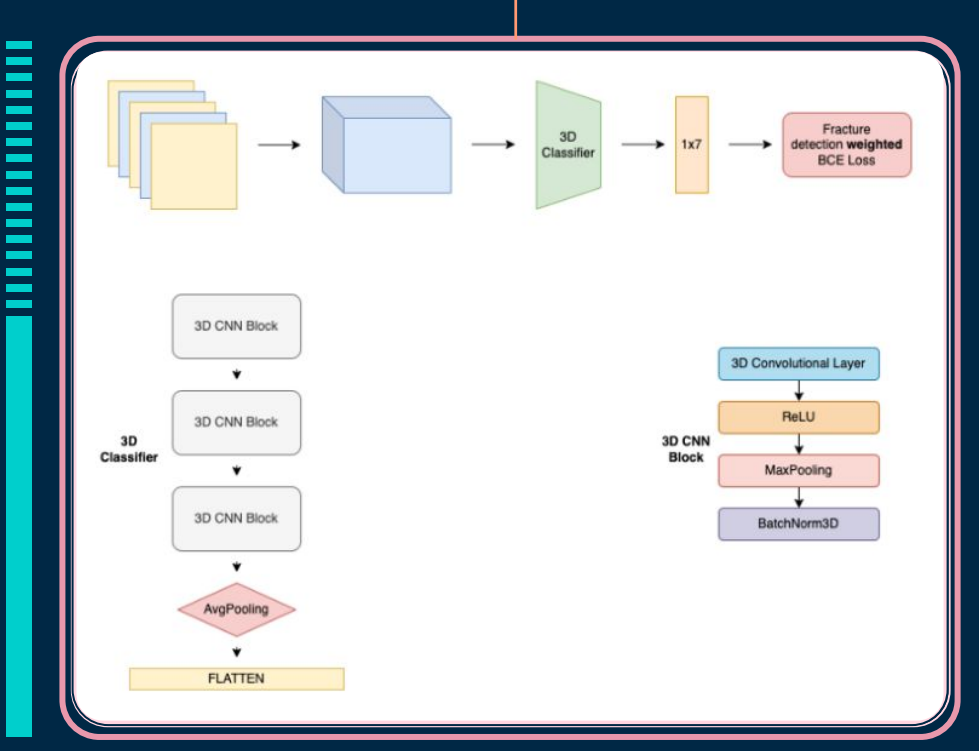

### 3D CNN Classifier

### 1. Single-head Model:

- First trained a CNN model (with ConvNeXt-Tiny as the backbone) with vertebrae labels extracted. from segmentation mask provided by organizers (87 cases, a slice belongs to a class if >=1 pixel of that slice classified to that class)
- Trained via 5-fold cross-validation to get 5 models.
- Then, we inferred all training data (2019 cases) and average predictions of models, in order to get the pseudo vertebrae labels for the next model.

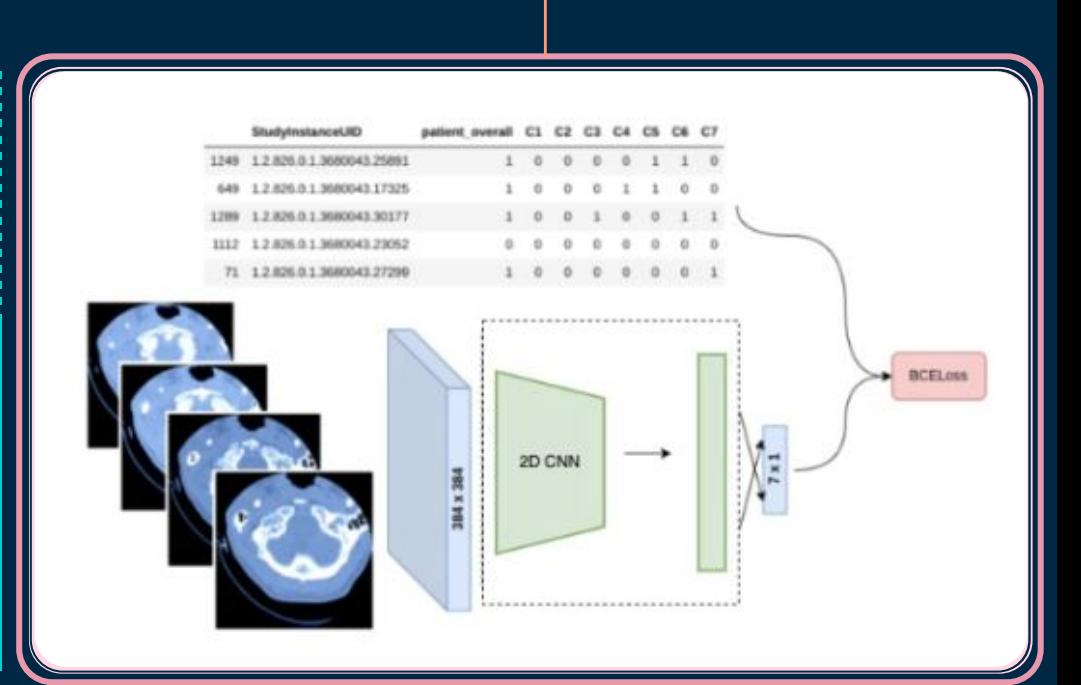

 $\Box$ 

 $\Box$ 

 $\Box$ 

CNN model for vertebrae classification

### 1. Single-head Model:

 $\Box$ 

- Passed training data with pseudo-labels through an another CNN model with ConvNeXt-Tiny as the backbone.
- Used multilabel loss function Binary Cross Entropy Loss with Logits from pytorch library.

 $\Box$ 

 $\Box$ 

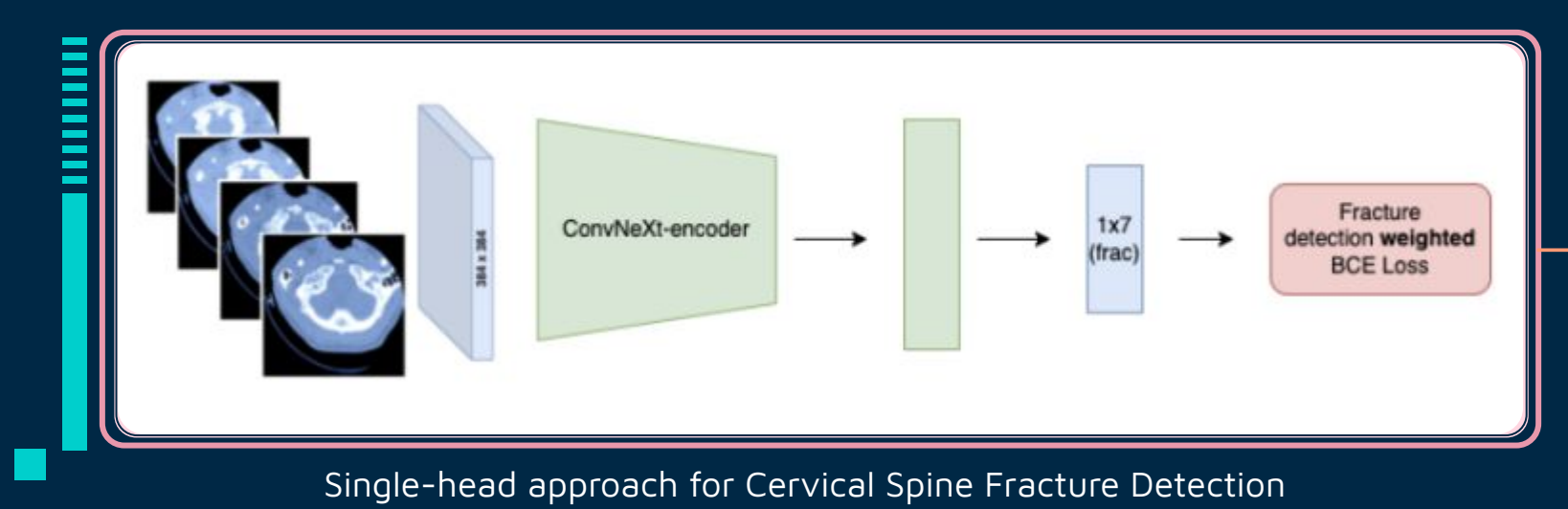

### 1. Single-head Model:

● In the end: get a model detects fractures and visible C1 - C7 vertebrae using a single image.

 $\Box$ 

 $\Box$ 

 $\Box$ 

- For each case study:
	- $\triangleright$  Aggregate prediction for each vertebra (C1 C7).
	- $\triangleright$  Calculate patient\_overall probability using the equation:

$$
P_{\text{patient.overall}} = \max_{i=1}^{7} P_{C_i}
$$

● We split data into 5 folds using GroupKFold with "StudyInstanceUID" as group to avoid data leakage and trained 5 versions to get the ensemble model.

### 2. Multi-head Model:

● First, trained CNN models for vertebrae classification (as in Single-head approach).

 $\Box$ 

 $\Box$ 

 $\Box$ 

- Data was passed to the pretrained encoder of EfficientNetV2S.
- The output of the encoder was flattened and put through 2 Fully Connected layers in parallel, to optimize 2 loss functions simultaneously.

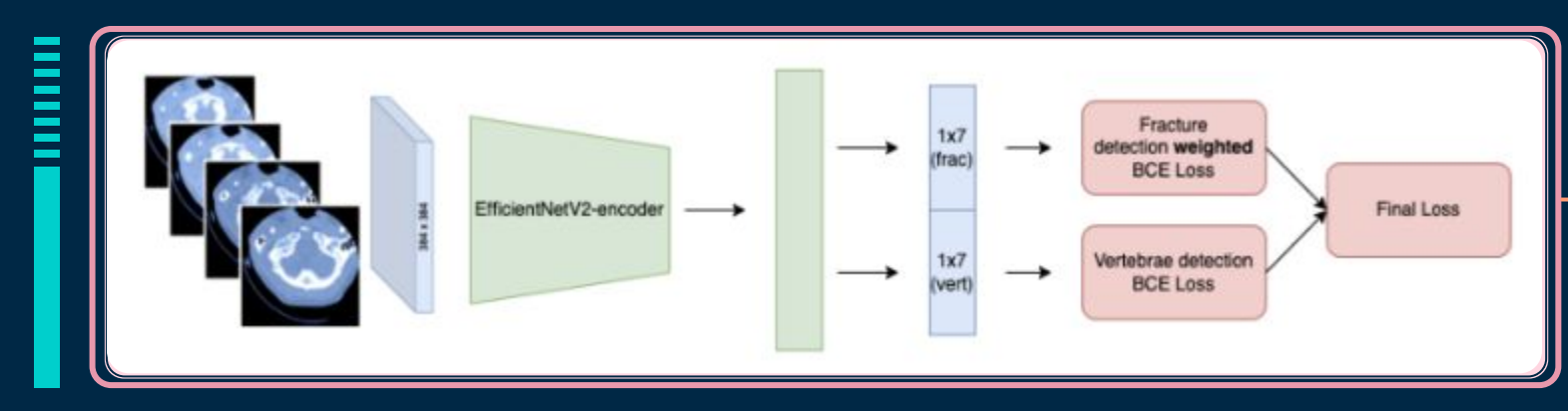

Multi-head approach for Cervical Spine Fracture Detection

### 2. Multi-head Model:

- In the end: get a model classify fractures on a single image.
- The final predictions for each case study was obtained in the same way as in the previous approach.

 $\Box$ 

 $\Box$ 

 $\Box$ 

● Unlike in Single-head approach, the patient\_overall probability is calculated as:

$$
P_{\text{patient.overall}} = 1 - \prod_{i} (1 - P_{C_i})
$$

● Splitted data into 5 folds, trained 5 versions to get the ensemble model.

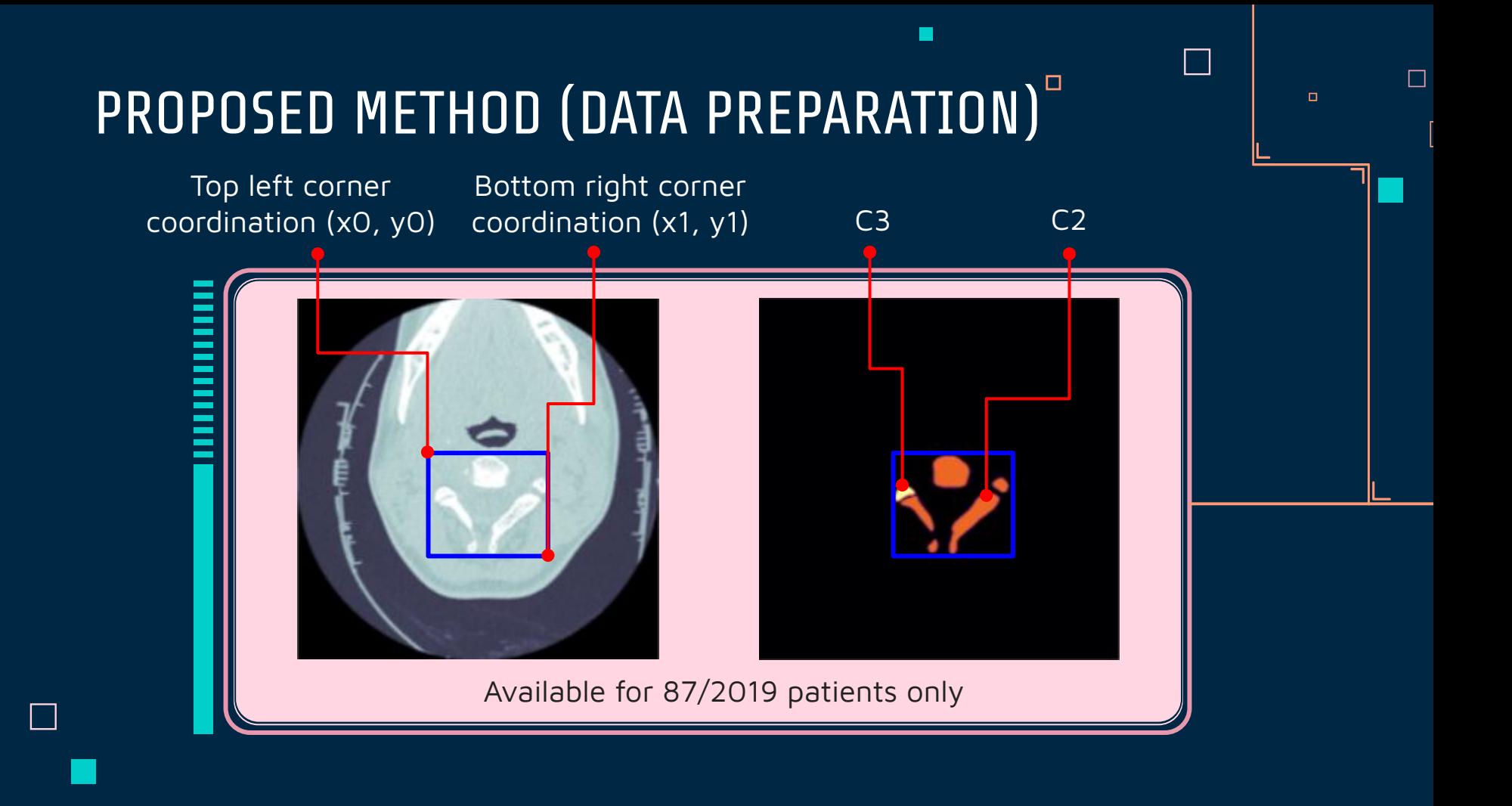

## PROPOSED METHOD (STAGE 1)

Stack 3 grayscale images to 1 RGB images (2.5D)

Choose from lists of slices to get 24 images using evenly spaced indices for each type of bone and each patient (Ex. 47 slices  $\rightarrow$  24 slices with index 0,2,4, ..., 46)

 $\Box$ 

 $\Box$ 

 $\Box$ 

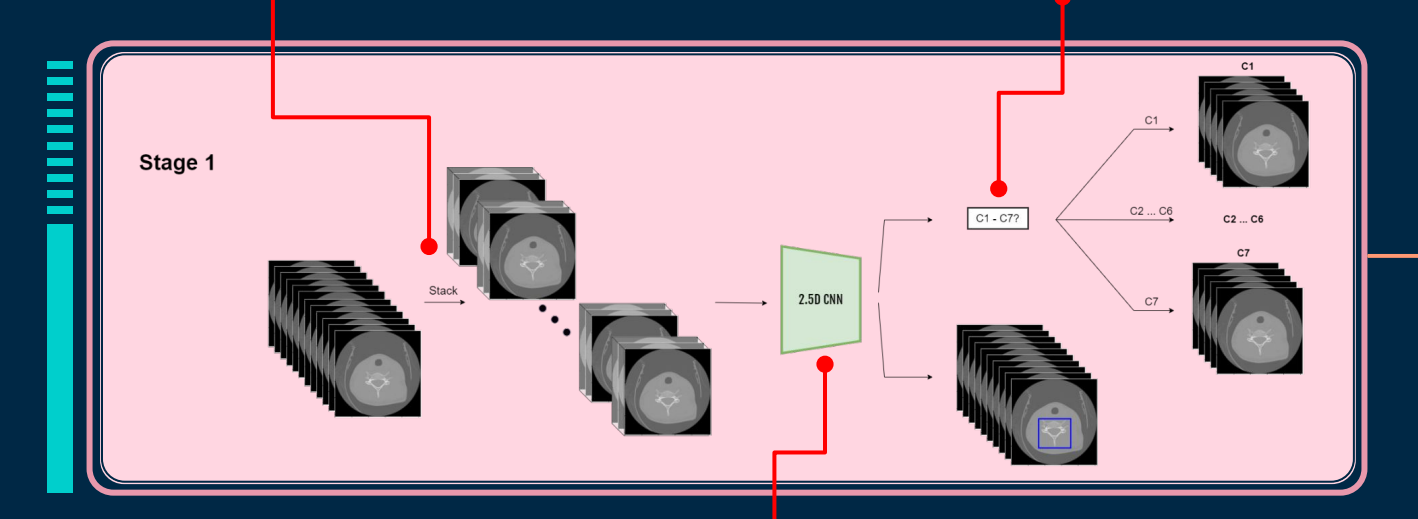

Train a CNN model to classify vertebrae and detect the bounding box of them on 87 cases with segmentation mask available, then infer on all 2019 cases

## PROPOSED METHOD (STAGE 2)

Crop each study's cervical vertebrae using its bounding box

Train a CNN model with BiLSTM and Attention Layer for fracture detection

 $\Box$ 

 $\Box$ 

 $\Box$ 

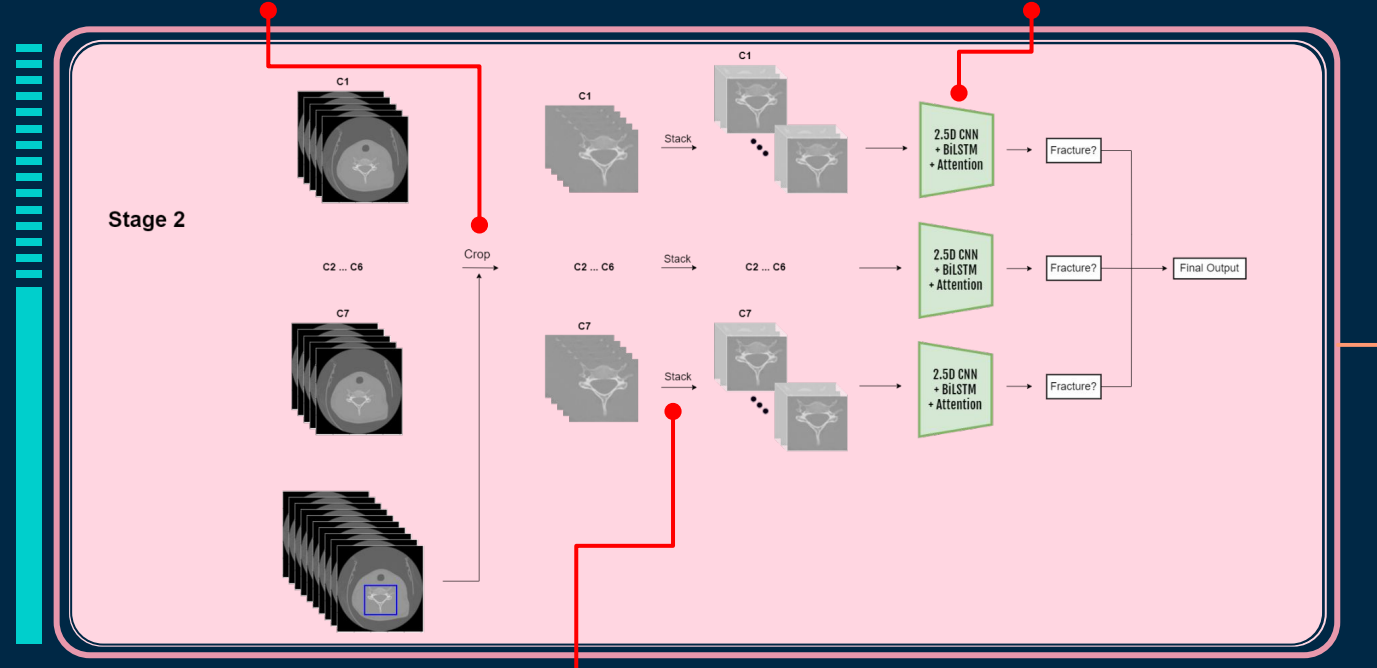

From the 24 chosen images each cervical vertebrae, stack each 3 images to 2.5D, stack all inputs to sequence of 8 2.5D images

## PROPOSED METHOD (STAGE 2)

### PATIENT OVERALL PREDICTION:

● The patient\_overall is calculated as:

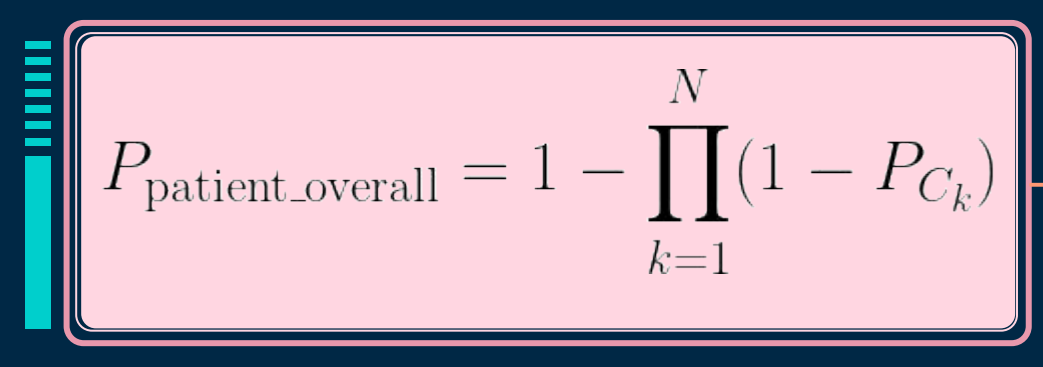

 $\Box$ 

 $\Box$ 

 $\Box$ 

where

- N is the top N highest probability vertebrae
- $N = 1: P_{\text{pattern\_overall}} = \text{max}(P_{\text{Ck}})$
- $\bullet$  P<sub>Ck</sub> is the probability of vertebrae C<sub>k</sub>

## PROPOSED METHOD (CROSS VALIDATION)

$$
P_{\text{patient-overall}} = 1 - \prod_{k=1}^{N} (1 - P_{C_k})
$$

 $\mathbf{L}$ 

 $\Box$ 

 $\Box$ 

π

Cross validation using competition metric:

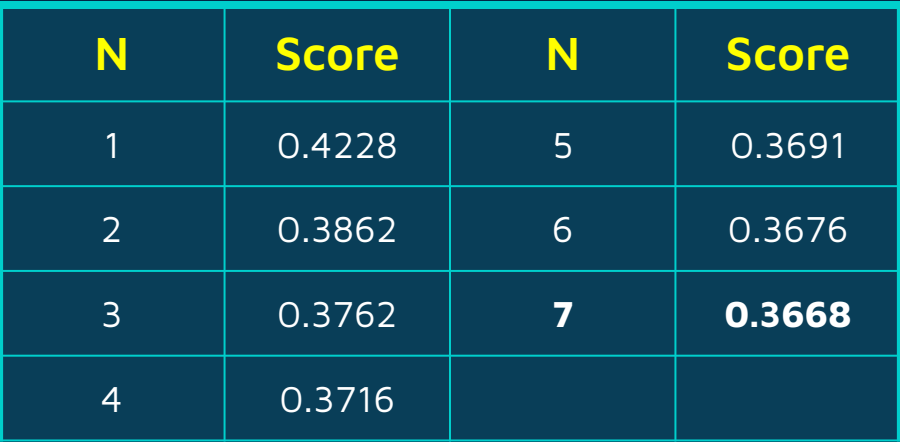

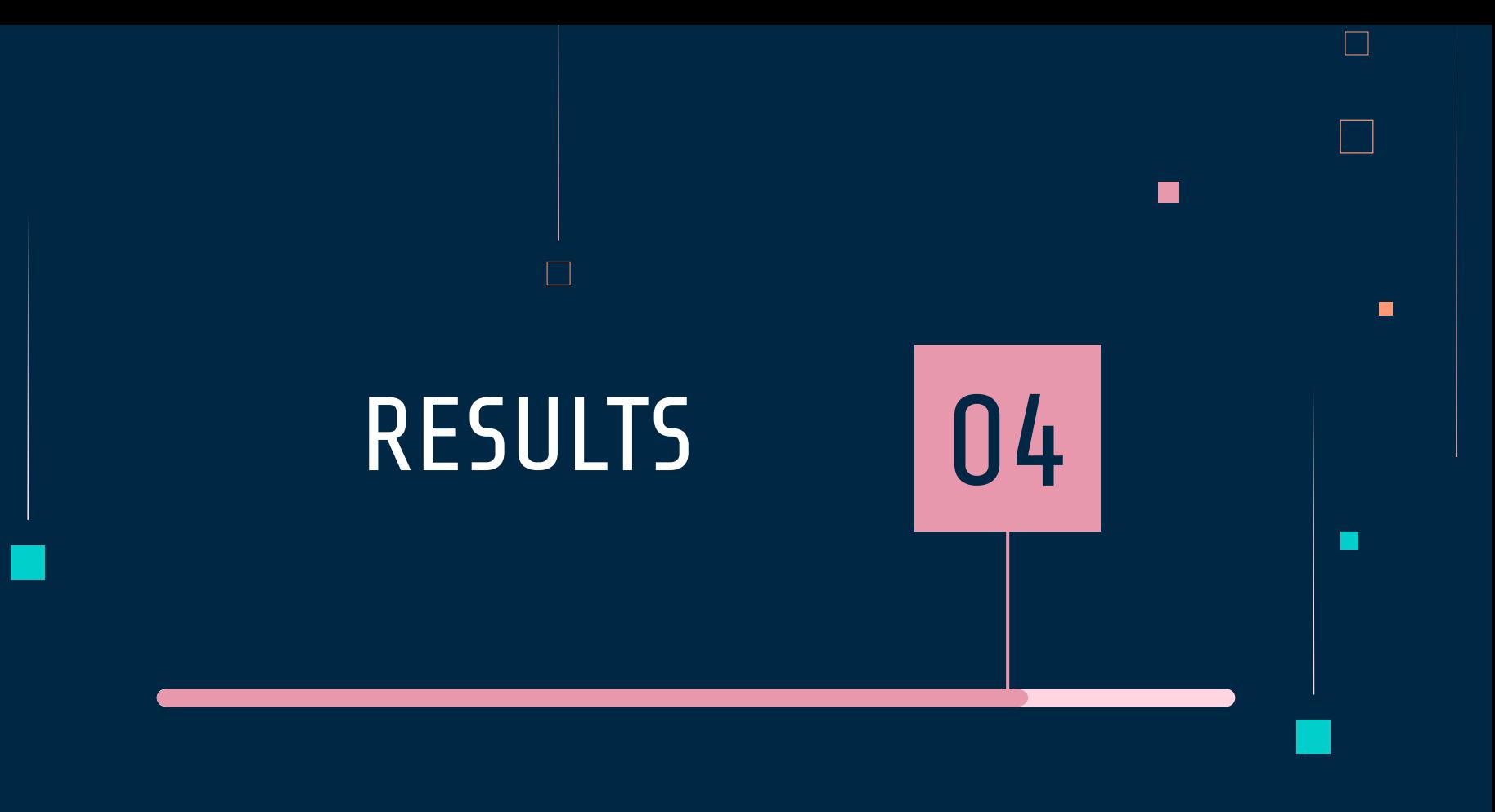

## RESULTS

Results comparison of 4 aforementioned methods

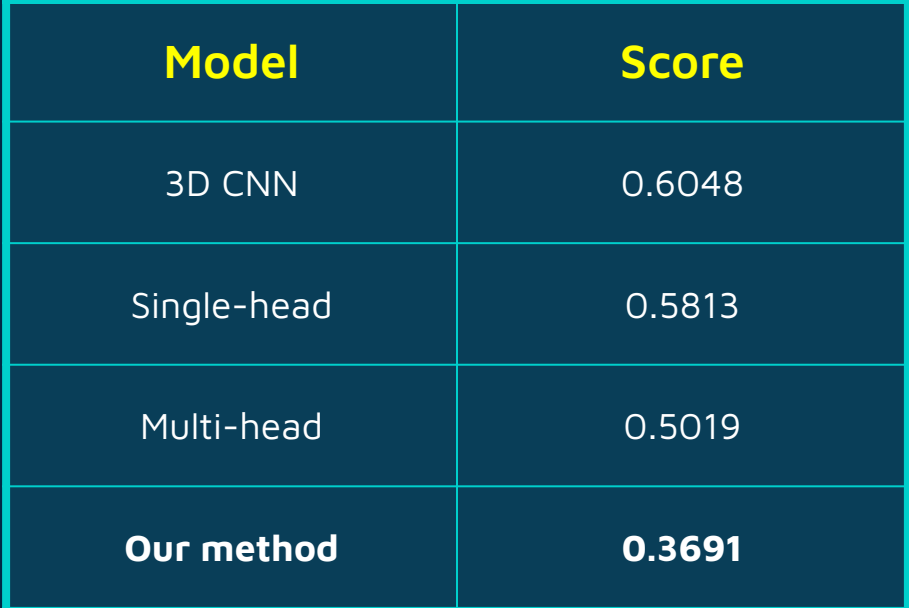

г

 $\Box$ 

 $\mathsf{L}$ 

 $\Box$ 

## RESULTS

Results comparison between our model and Kaggle top-2 solution. Inference time is calculated on full 2019 studies training data.

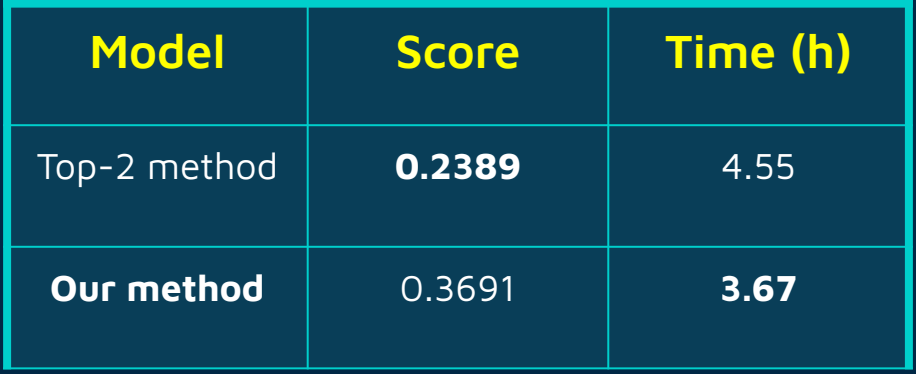

г

 $\Box$ 

 $\mathsf{L}$ 

 $\Box$ 

## FUTURE WORKS

- Experimenting with Transformer layers instead of LSTM.
- Training other backbone models.
- Trying models with bigger image size and longer sequence length

г

 $\Box$ 

 $\perp$ 

 $\Box$ 

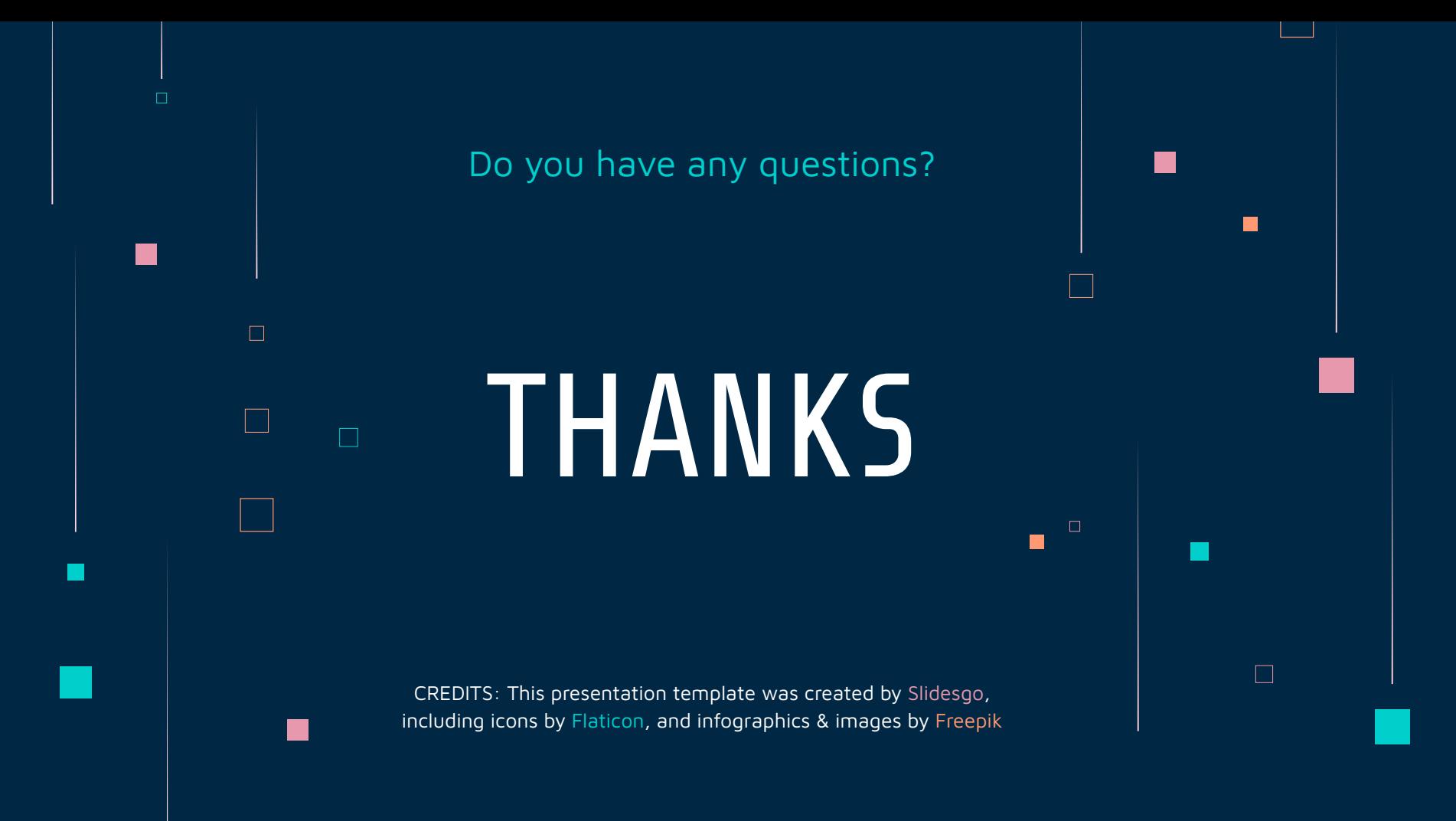